Analog Clock Crack Download [2022]

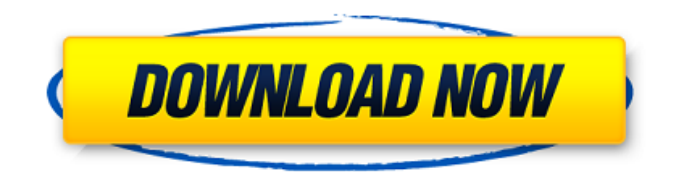

## **Analog Clock Free [Mac/Win]**

New algorithm to scale time to the area of the screen. When clock is opened,the logo on the top left of the screen will be displayed. The time is displayed with a small spinner animation. When the time is scrolling, the logo changes to a symbol telling time. It is a Windows system utility which allows you to restore all your backed-up files and folders from any removable storage device such as USB, CD/DVD, Thumbdrive, HardDisk, etc. What we like about this tool: Nice and easy to use interface Extensive help contents Wellstructured configuration panel Automatic conversion of image file extension to their real names Fast data retrieval speed Installation and configuration are very easy Support for multiple backup/restore drives Support for multiple file types DirectX and OpenGL (S and E) Information, Requirement, and Performance The middle of the last decade witnessed a major upheaval in computer technology, caused by the advent of new silicon technologies, specifically the development of the new generations of GPUs (Graphics Processing Units). Where the first generations were only used for the rendering of graphics and related tasks, those of today are being

widely used in algorithms processing, media conversion and encoding, as well as playing the games. Throughout the late years of the previous millennium, the major problem for game developers was to create games that would be perceived as high-quality without the use of the - and even then, just the -. In just one sentence, graphics and physics computation (especially for realistic simulation) are the two major areas that GPU manufacturers have been focusing on. In this way, GPU manufacturers were forced to create something that could handle not only the raw processing of the graphics card, but also the complex algorithms. At some point, this gave rise to the so-called game experts who had skills in both math and programming, and therefore, the people who would code the algorithms that would take place on the graphics card. Video games started to develop a specific kind of consumers that would seek the latest high-end graphics cards and those that were able to take advantage of the latest and greatest algorithms. Thus, most game developers have aimed to reach the highest levels of quality and performance, and so it was that they started to use the algorithms of the so-called Game Development Frameworks (GDf), which were the new generation of graphics programming APIs (Application Programming Interface) that could be used by

# the game developers to write the algorithms that would process in the graphics card. The GD

# **Analog Clock Crack+ License Code & Keygen [Latest] 2022**

(It should be noted that the font pack is distributed as a single program, not as a series of character sets) Analog Clock Cracked Accounts is a program which helps you find the exact time at any hour of a day. This tool is able to read the current time, and display it in an analog form. As simple as it sounds, it's really a good way of getting acquainted with day-to-day moments and their corresponding times, not to mention more serious goals such as finding out the exact time and timezone at which the sunrise takes place in a day. It's also possible to display the time in hours, minutes, seconds and tenths of seconds. If you're into that sort of stuff, however, you'll probably feel the need for an Analog Clock Crack Mac that looks just as good, or better. The best Analog Clock Free Downloads (without a PC) As a result, we found quite a few Analog Clock Torrent Downloads that are great-looking. Clicking the images will load the necessary.ttf file in your computer in a matter of seconds. Features & Comments: Some good Analog Clock Activation Codes have customizable

# display. You can even change the font family and size. Some of the clocks mentioned here

have live preview modes and are also able to count and report the times. Some clocks have a cool LED display system. You can turn the LED display on and off. Others have presets, so you don't need to reprogram them every time a new time zone is chosen. Looks and feels right at home on your desktop There are loads of clocks out there, and all of them are meant to be used at the "right" side of the computer. It's easy to come across clocks meant for desktops or laptops. Analog Clock Cracked Accounts solves this problem and provides a completely satisfying analog experience for each and every day. The interface is simple and clean, and the interface needs to be set up. Installing this software is pretty easy. Just insert the downloaded archive, open the installer, choose whether to open the dialog or to start the installation automatically, and then follow the instructions given. One last thing to mention is that the program is very portable. This means that it has to run on any operating system. And it does, without a hitch. To conclude, this program will be able to help you in a variety of situations. It will let you find out the exact time and timezone at which you'll have to wake up, or how long it will 3a67dffeec

# **Analog Clock Crack [Win/Mac] 2022 [New]**

Analog Clock is an awesome analog clock app for your Windows desktop. Its beautiful display that has multiple styles and can be easily customized through a Settings menu. Analog Clock gives you the ability to change the font style and position, adjust the color, and have access to brightness and contrast controls. All things considered, Analog Clock allows you to not only have the time appear on your desktop, but to also have the day, month, week, and year displayed. In addition, you can adjust its main controls without leaving the interface, as well as add your own personalized pictures. The program also includes a calendar to see the date and time in over 40 different languages. Reminder Clock Description: The Reminder Clock is an easy to use app which will remind you of the scheduled times as well as its status. You can choose between week, month and day view of reminders, and add your own reminder by entering the date and time in the Settings panel. Besides, the users can choose the types of reminders such as: daily, weekly, monthly and annual. In addition to that, the Reminder Clock displays which of the scheduled reminders has already been accepted or not. Also, you can modify the date

and time of the reminder. PC Fun Stuff Description: PC Fun Stuff is an easy to use utility app that will display a geeky ASCII art image on your desktop for you to enjoy. PC Fun Stuff has hundreds of images to choose from, including the ones that make you think of a certain topic. For example, you can have a random picture displayed on your desktop, including the image with the text "My Computer", "My Mobile", or "The Moon". In addition to that, you can specify the image size, font, color, whether or not you want a shadow, and more. Finally, the program has the ability to accept your own pictures and customize them with the available settings. PC Fun Stuff is an easy app to use, and you will be able to change everything without leaving the interface. BrickData is an all-in-one software suite that provides a complete solution for storage and manipulation of brick on LEGO Mindstorms NXT/EV3. Besides the LEGO Mindstorms module, BrickData includes tools to synchronize the contact lists from different modules. BrickData allows you to read, write, send and receive new contact, blocks and messages information. Also, it supports several communication protocols to transmit information between

**What's New in the?**

# Indie game released last year, Anna and the

Rainbow Curse puts the player in the shoes of a young girl who has to rescue her mother, who is trapped in a clock. After that, you have to gather as much crystals as you can to install new timepieces in the town. Gameplay The gameplay consists in exploring three different chapters where you have to use a sword to attack three different game bosses. The game also features two main elements, boss fights and spells. Besides managing the time aspects, you have to collect three types of objects to unlock new areas. The third chapter in the game is among the most challenging. To get through it, you need to find all the hidden objects in the game. After that, you have to complete a quest to find the Rainbow Crystals. The story of Anna and the Rainbow Curse is presented in a simple but charming way. It will surely please those who like fairy tales, charming pixel art graphics, and charming boss battles. The soundtrack is, surprisingly, a bit less catchy than the game graphics. Still, the music and sound effects fit nicely with the whole game experience. So, for fans of indie games, Anna and the Rainbow Curse is a definite recommendation! If you are one of those who prefer using Open Task Manager for scheduling their tasks on the go, here is a fantastic application you should consider. If

you are not a diehard fan of Windows, you might want to learn its many neat features. Well, if this sounds interesting to you, you should not hesitate any longer and hit the ground running. What makes it stand out from the rest is the possibility to fix the schedule task, as well as to create your own interruptions. Interface The user interface comes in a very simple but intuitive manner. All options are conveniently located in the main menu and can be accessed by clicking on the "Time" icon. The main panel gives you access to a primary and a secondary window. In the "Time" tab, you have various options regarding your schedule. Besides the item in the current day and date, you are also able to set a reminder and see the remaining time for scheduled tasks. It is also possible to add taskbased interruptions if you want. The secondary tab shows all scheduled tasks, their details, as well as an overview of the performed operation. Working with the application is quite simple, once you know your way around. Speed and resources Open Task Manager is a lightweight program. The

# **System Requirements:**

Windows XP/Vista/7/8 1 GB of RAM or higher 10GB of free disk space 256MB of video RAM or higher DirectX® 9 or later Recommended OS: Windows 7, Windows 8, or Windows 10 DirectX 11 20GB of free disk space Recommended Hardware: High-end graphics card (AMD's HD 7900 series or Nvidia's GTX 600 series or better)

# Related links:

<http://www.vndaily1.com/wp-content/uploads/2022/07/doruta.pdf> [https://aimagery.com/wp](https://aimagery.com/wp-content/uploads/2022/07/UniBot_Crack__Product_Key_X64.pdf)[content/uploads/2022/07/UniBot\\_Crack\\_\\_Product\\_Key\\_X64.pdf](https://aimagery.com/wp-content/uploads/2022/07/UniBot_Crack__Product_Key_X64.pdf) <https://in-loving-memory.online/wp-content/uploads/2022/07/goodgauv.pdf> [http://lovetrustfoundation.com/lacie-usb-key-crack-with-license-code](http://lovetrustfoundation.com/lacie-usb-key-crack-with-license-code-download-2022/)[download-2022/](http://lovetrustfoundation.com/lacie-usb-key-crack-with-license-code-download-2022/) <https://toilesdusoleil-montpellier.com/wp-content/uploads/2022/07/vanphil.pdf> [https://halalrun.com/wp](https://halalrun.com/wp-content/uploads/2022/07/Site_Snatcher_Crack_Download.pdf)[content/uploads/2022/07/Site\\_Snatcher\\_Crack\\_Download.pdf](https://halalrun.com/wp-content/uploads/2022/07/Site_Snatcher_Crack_Download.pdf) [https://emsalat.ru/wp](https://emsalat.ru/wp-content/uploads/2022/07/Kamo__Crack_Activation_For_Windows_2022.pdf)[content/uploads/2022/07/Kamo\\_\\_Crack\\_Activation\\_For\\_Windows\\_2022.pdf](https://emsalat.ru/wp-content/uploads/2022/07/Kamo__Crack_Activation_For_Windows_2022.pdf) <http://www.giffa.ru/who/flexcrypt-2009-4-1-3-4000-with-key-2022/> [https://astrofiz.ro/wp-content/uploads/2022/07/Sitemap\\_creator.pdf](https://astrofiz.ro/wp-content/uploads/2022/07/Sitemap_creator.pdf) <https://in-loving-memory.online/sleepyhead-crack-download-for-windows/> <https://thehometowntalker.com/wp-content/uploads/2022/07/watkter.pdf> <http://shaeasyaccounting.com/gbfind-crack-with-serial-key/> <http://www.flyerbee.com/?p=183699> [https://dornwell.pl/wp-content/uploads/2022/07/Discord\\_Gif\\_Splitter.pdf](https://dornwell.pl/wp-content/uploads/2022/07/Discord_Gif_Splitter.pdf) <http://nii-migs.ru/?p=6117> [https://discountshoretours.com/wp-content/uploads/2022/07/CryptX\\_\\_PRO.pdf](https://discountshoretours.com/wp-content/uploads/2022/07/CryptX__PRO.pdf) <https://forallequal.com/simpo-pdf-to-word-free/> <https://kmtu82.org/hoversnap-crack-activation-code/> <http://www.travelmindsets.com/?p=17378> [https://discountshoretours.com/wp-content/uploads/2022/07/PC\\_Wizard\\_\\_Crack](https://discountshoretours.com/wp-content/uploads/2022/07/PC_Wizard__Crack___License_Key_Full_Download_WinMac_Updated_2022.pdf) License Key Full Download WinMac Updated 2022.pdf